**Information**

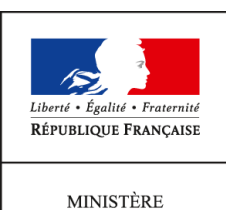

 $\rm DE$ L'AGRICULTURE DE L'AGROALIMENTAIRE ET DE LA FORÊT

**Direction générale de l'enseignement et de la recherche Sous-direction des politiques de formation et d'éducation Bureau de la vie scolaire, étudiante et de l'insertion 1 ter avenue de Lowendal 75700 PARIS 07 SP 0149554955 Note de service DGER/SDPFE/2015-95 02/02/2015**

**Date de mise en application :** Immédiate **Diffusion :** Tout public

**Cette instruction abroge :**  DGER/SDPFE/2014-150 **Cette instruction modifie :**  DGER/SDPOFE/N2013-2061 **Nombre d'annexes :** 3

**Objet :** diffusion d'informations relatives aux attestations de sécurité routière - session 2015.

### **Destinataires d'exécution**

DRAAF, DAAF, SRFD, SFD Établissements publics et privés sous contrat d'enseignement agricole

**Résumé :** cette note diffuse, dans le cadre de l'enseignement agricole, les informations transmises par le ministère de l'éducation nationale, de l'enseignement supérieur et de la recherche pour permettre la délivrance des attestations de sécurité routière et d'éducation à la route aux apprenants. Elle précise, pour la session 2015, le calendrier et les modalités d'utilisation de l'application web ASSR.

### **Textes de référence :**

Articles L312-13, D312-43 à D312-47-1, R312-47 du code de l'éducation.

Articles R211-1, R211-2, R221-5 du code de la route.

Arrêté du 25 mars 2007 relatif à l'organisation et à la délivrance des attestations scolaires de sécurité routière de premier et de second niveau, de l'attestation de sécurité routière et de l'attestation d'éducation à la route.

Les attestations de sécurité routière sont obligatoires pour tous les jeunes nés à partir du 1er janvier 1988. Elles sont exigées dans le cadre de l'obtention de différentes catégories du permis de conduire. Les personnes présentant une déficience visuelle ne leur permettant pas de se présenter aux épreuves des attestations de sécurité routière passent une attestation d'éducation à la route.

La passation des épreuves des attestations de sécurité routière ou d'éducation à la route est organisée dans les établissements d'enseignement ou de formation, par session annuelle, entre janvier et mai (sauf cas particuliers).

La présente note de service :

- rappelle les différentes attestations et les publics concernés par les épreuves en vue de l'obtention de ces attestations ;
- précise, pour la session 2015, les modalités d'organisation des épreuves, de délivrance des attestations et de gestion des résultats, par les établissements d'enseignement et de formation agricoles.

## **I - Etablissements et publics concernés par les attestations de sécurité routière ou d'éducation à la route**

Ces attestations comprennent :

- l'attestation scolaire de sécurité routière de niveau 1 ou 2 (ASSR1 ou ASSR 2) ;
- l'attestation de sécurité routière (ASR) ;
- l'attestation d'éducation à la route (AER).

L'ASSR1, l'ASSR2 et l'ASR permettent de s'inscrire à la formation pratique du brevet de sécurité routière (BSR), qui correspond à la catégorie de permis AM (pour la conduite de deux roues motorisés).

L'ASSR2, ou l'ASR, permettent de s'inscrire à l'épreuve théorique des permis de conduire de catégorie A ou B.

L'AER ne permet pas de s'inscrire à la préparation à la conduite d'engins motorisés.

1- Les épreuves en vue de l'obtention d'une ASSR sont organisées dans les lycées :

L'ASSR1 concerne :

- les élèves qui atteignent l'âge de 14 ans au cours de l'année civile (au plus tard le 31 décembre 2015) ;
- les élèves ayant échoué ou ne relevant pas encore de l'ASSR2 mais désirant préparer le Brevet de Sécurité Routière en auto école.

L'ASSR2 concerne :

- les élèves des classes de troisième et de niveau correspondant ;
- des élèves d'autres classes qui atteignent l'âge de 16 ans au cours de l'année civile (au plus tard le 31 décembre 2015) ;
- les élèves qui suivent une formation de préapprentissage en LP ou en CFA ;
- les élèves âgés de plus de seize ans encore scolarisés et qui n'en sont pas titulaires.

## L'ASSR1 n'est pas obligatoire pour passer l'ASSR2.

Les élèves scolarisés dans des établissements privés hors contrat, les enfants du voyage, doivent également se présenter aux épreuves des ASSR1 et ASSR2. Les autorités académiques (DRAAF-SRFD) désignent les établissements dans lesquels ces élèves passent les épreuves.

## 2- L'épreuve en vue de l'obtention de l'ASR est organisée :

- Dans les CFA, pour les apprentis ;
- Dans les CFPPA, pour les candidats âgés de seize ans et plus qui ne sont plus scolarisés.

## 3- L' épreuve en vue de l'obtention de l'AER est organisée :

Pour les personnes présentant une déficience visuelle qui ne leur permet pas de se présenter aux autres épreuves<sup>[1](#page-2-0)</sup>. La passation de l'AER est privilégiée dans le cadre de la loi du 11 février 2005 pour l'égalité des droits et des chances, la participation et la citoyenneté des personnes handicapées. La loi affirme le droit pour chacun, à une scolarisation en milieu ordinaire au plus près de son domicile et à un parcours scolaire continu et adapté.

Les établissements d'enseignement et de formation agricoles sont chargés de recenser, parmi les apprenants qu'ils accueillent, les éligibles à l'une ou l'autre de ces attestations.

## **II - Préparation des épreuves**

Les membres des équipes éducatives peuvent trouver différents outils d'aide sur le portail national dédié à l'éducation à la sécurité routière, mis à jour par le ministère chargé de l'éducation nationale : <http://eduscol.education.fr/education-securite-routiere>

### 1-Préparation des apprenants

Les attestations de sécurité routière et d'éducation à la route sont un des leviers de l'apprentissage de l'éducation à la sécurité routière.

Les membres des équipes éducatives peuvent consulter le document «comprendre les ASSR » : [http://eduscol.education.fr/education-securite-routiere/comprendre-assr.](http://eduscol.education.fr/education-securite-routiere/comprendre-assr) Ce document explique les principes qui ont guidé la rédaction des questions des différentes épreuves et les thématiques étudiées.

Les ASSR ont pour objectif de faire réfléchir les jeunes sur des situations de prise de risque et de partage de l'espace avec les autres usagers. La préparation, la passation de l'épreuve et la correction avec les jeunes sont les éléments essentiels de cette évaluation éducative.

La préparation peut s'effectuer à l'aide de la plateforme de préparation en ligne [http://preparer](http://preparer-assr.education-securite-routiere.fr/)[assr.education-securite-routiere.fr/,](http://preparer-assr.education-securite-routiere.fr/) qui propose l'ensemble des questions corrigées et commentées (accessible sur ordinateurs ou tablettes reliées à Internet, mode tableau numérique disponible).

### 2-Téléchargement des épreuves

Les épreuves consistent en des séries de questions, sous forme de vidéos, téléchargeables sur le site Internet dédié [http://assr.education-securite-routiere.fr](http://assr.education-securite-routiere.fr/) (voir mode d'emploi en annexe 2).

Les établissements obtiennent également par ce téléchargement les grilles d'examen et les corrections détaillées.

Les épreuves étant tirées aléatoirement dans une base de questions, elles sont différentes à chaque téléchargement.

Il est possible de télécharger autant de jeux d'épreuves que nécessaire.

En cas d'incapacité de téléchargement, des DVD de secours sont mis à disposition auprès des SRFD et des SFD.

<span id="page-2-0"></span><sup>&</sup>lt;sup>1</sup> article D. 312-47-1 du code de l'éducation.

## **III - Modalités d'organisation des épreuves**

## 1-Passation des épreuves

## α. *Calendrier*

Les établissements demeurent libres de choisir les dates précises de déroulement des épreuves (y compris l'épreuve unique de rattrapage) dans le respect du calendrier suivant :

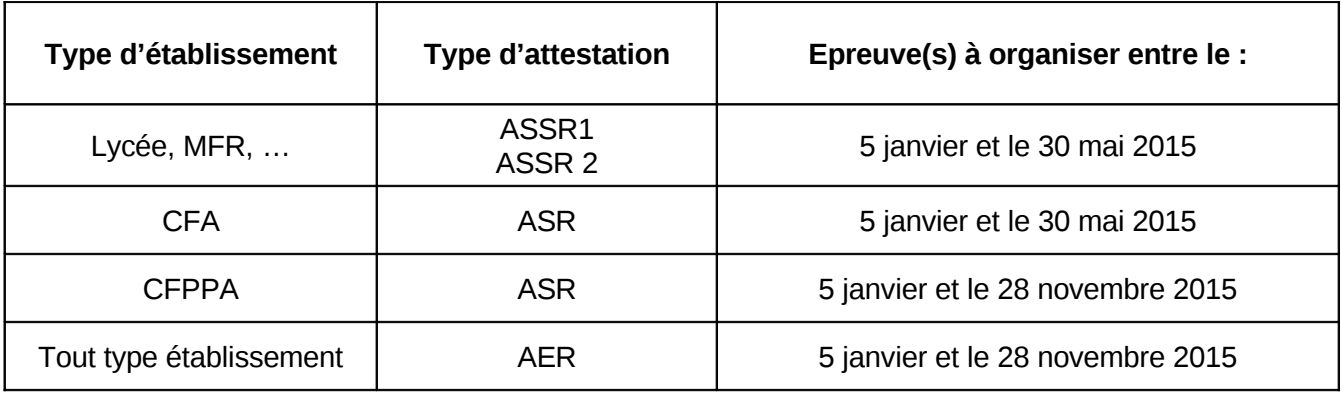

L'unique épreuve de rattrapage doit être organisée en respectant un délai de remise à niveau pour les jeunes ayant échoué à l'épreuve principale.

Elle concerne les candidats n'ayant pas obtenu au moins 10/20 ou absents à la première épreuve.

# β. *Déroulement*

Chaque épreuve, d'une durée d'environ 20 à 25 minutes, est passée, dans des conditions d'examen (voir annexe 2) à partir d'une projection vidéo des questionnaires. Les utilisateurs devront s'assurer que le fichier vidéo de l'épreuve téléchargé est complet avant de le présenter aux élèves .

Les apprenants répondent au moyen de la grille d'examen (téléchargée avec l'épreuve). Elle est distribuée aux apprenants dans la salle où se déroule l'épreuve.

Les consignes à communiquer en début d'épreuve sont précisées en annexe 2 de la présente note.

Le regroupement de plusieurs classes n'est pas souhaitable.

Les aménagements des conditions de passation des épreuves des examens et concours prévus par le code de l'éducation (articles D.351-27 à D.351-32) sont applicables aux élèves handicapés se présentant aux ASSR, ASR et AER.

En application, les membres de l'équipe éducative chargés de l'organisation et de la surveillance, procèdent, sous la responsabilité du chef d'établissement, aux aménagements qu'ils jugent nécessaires, sans dénaturer les épreuves.

## 2- Correction

## α. *Correction des grilles de réponse*

L'épreuve est corrigée par un ou plusieurs membres de l'équipe éducative, désigné(s) par le chef d'établissement. Toutes les disciplines d'enseignement sont concernées par cette épreuve.

Les correcteurs disposent d'une grille de correction (téléchargée avec les épreuves) et s'assure que la grille correspond à l'épreuve projetée lors de l'épreuve (la grille et la vidéo doivent avoir la même référence d'épreuve).Chacune des 20 questions correspond à un point. Il n'y a pas de demi-point. Aucun point n'est attribué à partir d'une faute dans une question. L'attestation est validée à partir de la note de 10/20.

Les correcteurs fournissent à l'administration la liste des apprenants ayant réussi l'épreuve.

## β. *Correction détaillée avec les apprenants*

Tout comme la préparation, la correction avec les apprenants est indispensable dans le cadre d'une démarche éducative. Elle peut être organisée soit juste après l'épreuve, soit dans la semaine qui suit l'épreuve.

Afin d'aider les équipes, chaque épreuve dispose d'un diaporama de correction détaillé et commenté.

Dans le cadre de cette éducation au risque et à la responsabilité, les équipes pourront revenir sur les erreurs relevées pour faire prendre conscience aux apprenants des risques liés au comportement et de leurs conséquences.

Les élèves ayant échoué à l'épreuve peuvent être regroupés pour une préparation spécifique avant l'épreuve unique de rattrapage.

## **IV - Gestion des résultats des épreuves – application web ASSR**

Depuis la session 2013, les résultats des épreuves doivent être saisis et édités par chaque établissement (UAI<sup>[2](#page-4-0)</sup>) organisateur d'épreuve, dans l'application «ASSR», à l'adresse <https://ensagri.agriculture.gouv.fr/indexa2assr/>

Cette application est ouverte à l'ensemble des établissements d'enseignement et de formation agricoles, publics et privés sous contrat. L'accès en est réservé aux utilisateurs habilités (voir annexe 3).

Les fonctionnalités, ainsi que les modalités générales d'utilisation, sont décrites dans la note de service DGER/SDPOFE/N2013-2061 du 30 avril 2013.

L'application sera disponible :

- du 25 mars au 6 juillet 2015 pour l'ensemble des établissements ;
- du 1er septembre au 7 décembre 2015, pour les établissements accueillant des stagiaires et qui organiseraient leurs épreuves pendant le deuxième semestre.

### 1- Délivrance des attestations

Les attestations doivent être signées par le chef d'établissement et comporter le cachet de l'établissement.

Elles sont éditées au moyen de l'application ASSR.

## **Cas particulier des DIMA :**

Le résultat est renseigné dans l'application ASSR par l'établissement d'inscription de l'élève. Cet établissement éditera l'attestation. Cette démarche n'est applicable que pour les DIMA qui sont mises en place dans les établissements relevant du Ministère chargé de l'Agriculture et habilitées par le Ministère chargé de l'Agriculture.

Les attestations sont remises aux apprenants selon le calendrier déterminé par l'établissement. Ce peut être juste après les corrections mais au plus tard en fin d'année scolaire (pour les lycées et les CFA).

Pour les ASSR et ASR : Il incombe au chef d'établissement d'informer les apprenants et leur famille qu'ils doivent impérativement conserver l'attestation obtenue, qui leur sera demandée pour l'obtention des permis de conduire de catégorie AM (BSR), A ou B

<span id="page-4-0"></span><sup>2</sup> Unité Administrative Immatriculée

Les candidats absents ou ayant échoué à l'épreuve unique de rattrapage devront repasser l'épreuve l'année suivante. Il leur est recommandé d'informer leur établissement en début d'année scolaire.

### 2 - Conservation des résultats par chaque établissement organisateur

Il est demandé à tous les chefs d'établissements, à tous les directeurs de CFA ou de CFPPA d'archiver les listes nominatives des candidats reçus par session annuelle. Ces listes sont éditées depuis l'application ASSR. Elles sont signées par le chef d'établissement et comportent le cachet de l'établissement.

Ces documents sont à conserver pendant 50 ans par l'établissement. A l'expiration de cette période, ils doivent être versés aux archives départementales (cf. instruction n°2005-003 du 22 février 2005 parue au BOEN n°24 du 16 juin 2005).

#### 3- Délivrance d'un duplicata

En cas de perte ou de vol du document original, un duplicata de l'attestation sera obligatoirement délivré par l'établissement organisateur de l'épreuve, sur demande écrite (précision du nom de l'élève, du type d'attestation, de l'année de passation) et adressée au chef d'établissement.

- Pour les apprenants ayant obtenu leur attestation lors de la session 2013 : Le duplicata est édité depuis l'application ASSR.
- Pour les apprenants ayant obtenu leur attestation au cours des sessions précédentes : Le modèle de duplicata, à adapter, fait partie des fichiers téléchargés avec les épreuves.

Le duplicata doit mentionner la date de sa délivrance et non celle du jour de l'examen.

#### 4- Collecte des résultats au niveau national

Elle sera effectuée automatiquement par la DGER, Bureau vie scolaire, étudiante et de l'insertion, à partir des saisies effectuées par les établissements, en juillet et en décembre 2015.

Une fois cette opération effectuée, il ne sera plus possible de saisir ou modifier les informations ou résultats saisis dans l'outil.

### **V - Assistance**

Toute question relative à l'organisation des épreuves comme à l'accès ou à l'utilisation de l'application, non résolue par la consultation du guide d'utilisation, pourra être adressée par courrier électronique à l'adresse : [assistance-assr.DGER@agriculture.gouv.fr](mailto:assistance-assr.DGER@agriculture.gouv.fr)

> Le Sous-Directeur des Politiques de Formation et d'Éducation

> > Michel LÉVÊQUE

## ANNEXE 1 : CONSIGNES A COMMUNIQUER LORS DES EPREUVES

L'épreuve se déroule sous la surveillance d'un membre de la communauté éducative qui doit rappeler les consignes d'examen avant l'épreuve :

- les sacs sont regroupés à l'avant de la salle ;
- aucun objet n'est autorisé en dehors d'un seul stylo ;
- le silence absolu doit être respecté durant l'épreuve et il est interdit de communiquer avec ses camarades ;
- aucune personne n'est autorisée à sortir durant l'épreuve ;
- à la fin de l'épreuve les grilles d'épreuve sont remises par les élèves au surveillant.

Le surveillant rappelle par ailleurs aux jeunes que les attestations de sécurité routière sont des documents administratifs importants demandés pour l'obtention du permis de conduire et qu'il est indispensable de les conserver.

Il leur indique qu'une correction commentée de l'épreuve sera faite au moment de la remise des résultats.

En cas de fraude, le chef d'établissement, responsable de l'épreuve, décide des mesures à prendre et des éventuelles sanctions disciplinaires.

## ANNEXE 2 : MODE D'EMPLOI DU TELECHARGEMENT

## **I- Obtention du lien de téléchargement des épreuves :**

La demande s'effectue en ligne, à l'adresse [http://assr.education-securite-routiere.fr.](http://assr.education-securite-routiere.fr/)

1-Sélectionner la rubrique « autre (hors éducation nationale)» :

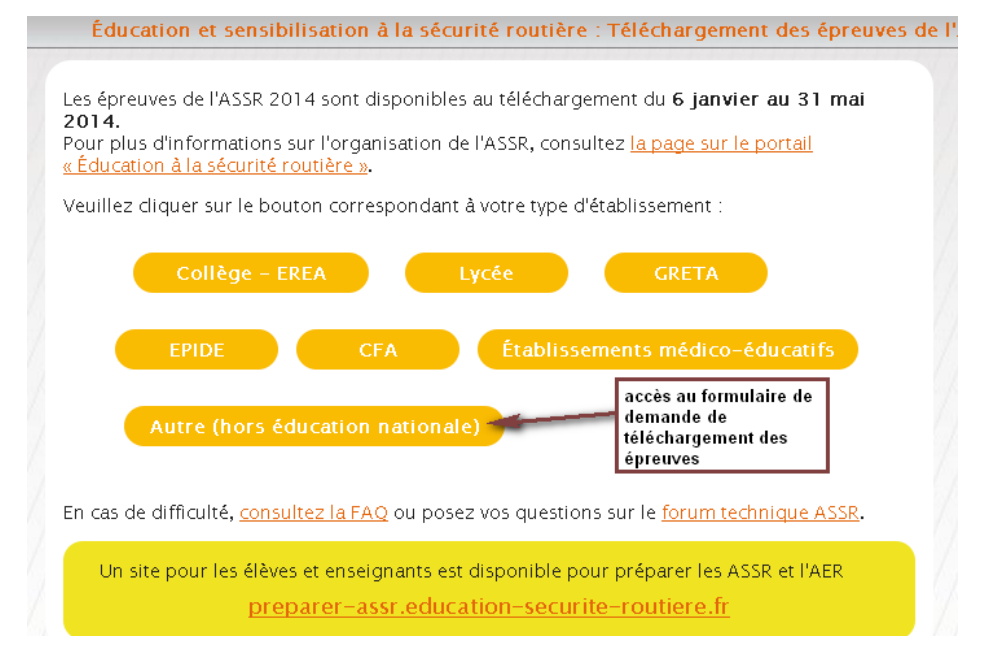

2-Puis le type d'épreuve, selon l'équipement dont dispose l'établissement :

#### Votre type d'établissement : « hors éducation nationale ».

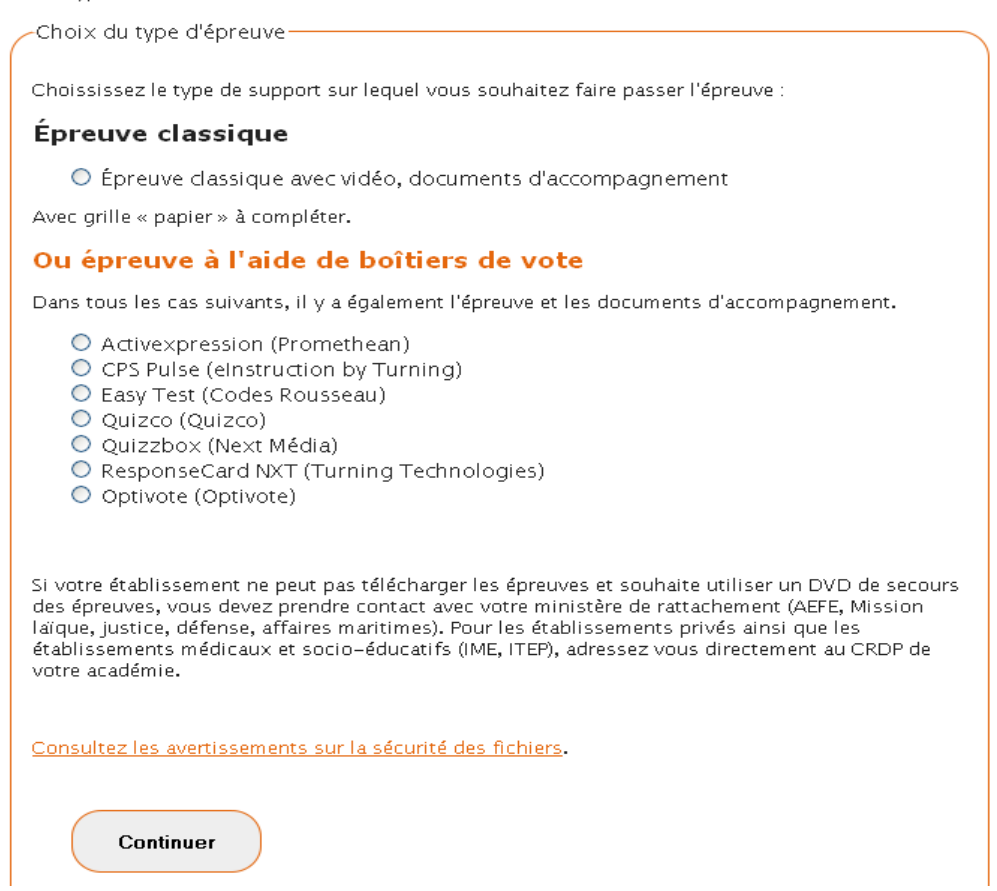

3-Renseigner l'adresse électronique à laquelle est transmis le lien (adresse fonctionnelle de l'établissement), les coordonnées du chef d'établissement et préciser le ministère dont l'établissement ils relèvent (sélection dans le menu déroulant).

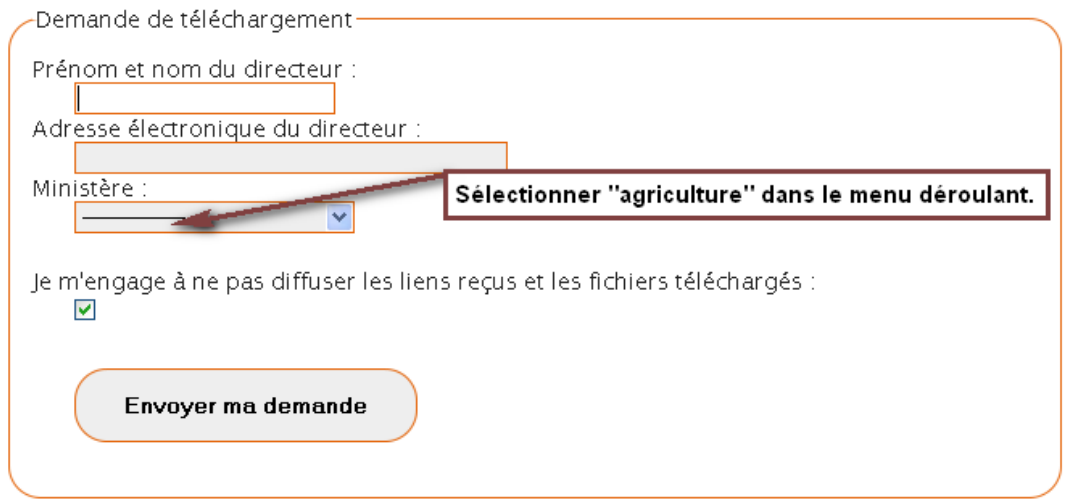

Les établissements recevront automatiquement le lien de téléchargement à l'adresse électronique renseignée dans le formulaire de demande.

Important :

• L'adresse d'expéditeur est [securite.routiere@ac-versailles.fr.](mailto:securite.routiere@ac-versailles.fr) **Cette adresse doit être mise en « liste blanche » dans les logiciels et sur les serveurs liés à l'établissement effectuant la demande de téléchargement.** De plus, les établissements doivent veiller à ce que la boîte de réception ne soit pas saturée.

• Le lien de téléchargement dédié aura une durée limitée de 48 h. Si le téléchargement n'a pas été effectué au cours de ces 48 h, la procédure devra être renouvelée. Il n'y a pas de limite au nombre de connexions permettant le téléchargement.

## **II- Opération de téléchargement**

Chaque établissement télécharge uniquement les fichiers des épreuves qui le concernent : ASSR1, ASSR2, ASR et/ou AER

Chaque fichier représente des données d'un poids moyen de 240 Mo.

Selon le débit internet des établissements, le téléchargement peut être long (avec un débit moyen de 1 Mbp/s compter 15 minutes de téléchargement par fichier d'épreuve pour l'ASSR1 ; avec un bas débit cela peut durer plusieurs heures). En conséquence, il est conseillé de lancer le téléchargement en fin de journée ou durant la nuit.

Pour chaque téléchargement, les utilisateurs recevront un fichier archive (au format zip) qu'il faudra décompresser avec un logiciel adapté. Une fois copié sur votre ordinateur ou sur votre clé USB, un dossier nommé avec le type d'épreuve et sa référence comprend notamment :

- le fichier vidéo de l'épreuve ;
- les grilles d'examen et de correction, le diaporama commenté de correction et la plaquette « comprendre les Assr » .

L'établissement peut choisir de télécharger une épreuve principale et une épreuve pour le rattrapage ou de revenir ultérieurement pour télécharger une autre épreuve pour le rattrapage. Le nombre de demandes de téléchargement d'épreuve n'est pas limité.

En cas de problème de téléchargement - consulter en priorité la « foire aux questions » : http://eduscol.education.fr/education-securite-routiere/faq\_assr

Poser toute question technique sur le forum d'éducation à la sécurité http://eduscol.education.fr/education-securite-routiere/forum\_assr. Important : indiquer, le cas échéant, le repère de l'épreuve posant problème.

En cas de non résolution du problème, contacter l'assistance à : assistanceassr.DGER@agriculture.gouv.fr

### ANNEXE 3 : HABILITATION DES UTILISATEURS DE L'APPLICATION ASSR

L'organisation des épreuves en vue de l'obtention des différentes attestations de sécurité routière et d'éducation à la route concerne tous les établissements, publics et privés, d'enseignement et de formation agricoles.

Aussi, un accès a été prévu pour chaque Unité Administrative Immatriculée (UAI) susceptible d'organiser des épreuves. Pour des raisons de sécurité informatique, l'accès est sécurisé et réservé à des utilisateurs habilités pour chaque UAI.

Pour des raisons techniques, la liste des utilisateurs, déclarée par la DGER (BVIE) depuis la session 2013 est maintenue pour la session 2015.

Cette liste prend en compte toutes les modifications effectuées à la demande des chefs d'établissement depuis le déploiement de l'application.

Il est rappelé que la désignation de l'utilisateur relève de la responsabilité du chef d'établissement.

Toute demande de modification des droits des utilisateurs ou nouvelle demande d'habilitation devra être adressée, sous couvert du chef d'établissement, au SRFD ou SFD. Les établissements préciseront, pour chaque nouvel utilisateur déclaré, son identifiant AGRICOLL (agents des établissements publics) ou son identifiant NUMAGRIN ( agents des établissements privés).

Les SRFD transmettront ces demandes à la DGER (BVIE), par courriel, à l'adresse : [assistance](mailto:assistance-assr.DGER@agriculture.gouv.fr)[assr.DGER@agriculture.gouv.fr](mailto:assistance-assr.DGER@agriculture.gouv.fr)

Les opérations d'habilitation dans l'application et, le cas échéant, de délivrance d'un NUMAGRIN seront effectuées par la DGER (BVIE).

Pour la délivrance d'un NUMAGRIN, il est rappelé que les établissements devront joindre à leur demande une copie d'un document administratif précisant les noms, prénoms et date de naissance de la personne concernée. L'adresse postale de l'établissement devra être précisée (indispensable pour l'envoi des codes d'activations du compte utilisateur rattaché au NUMAGRIN).